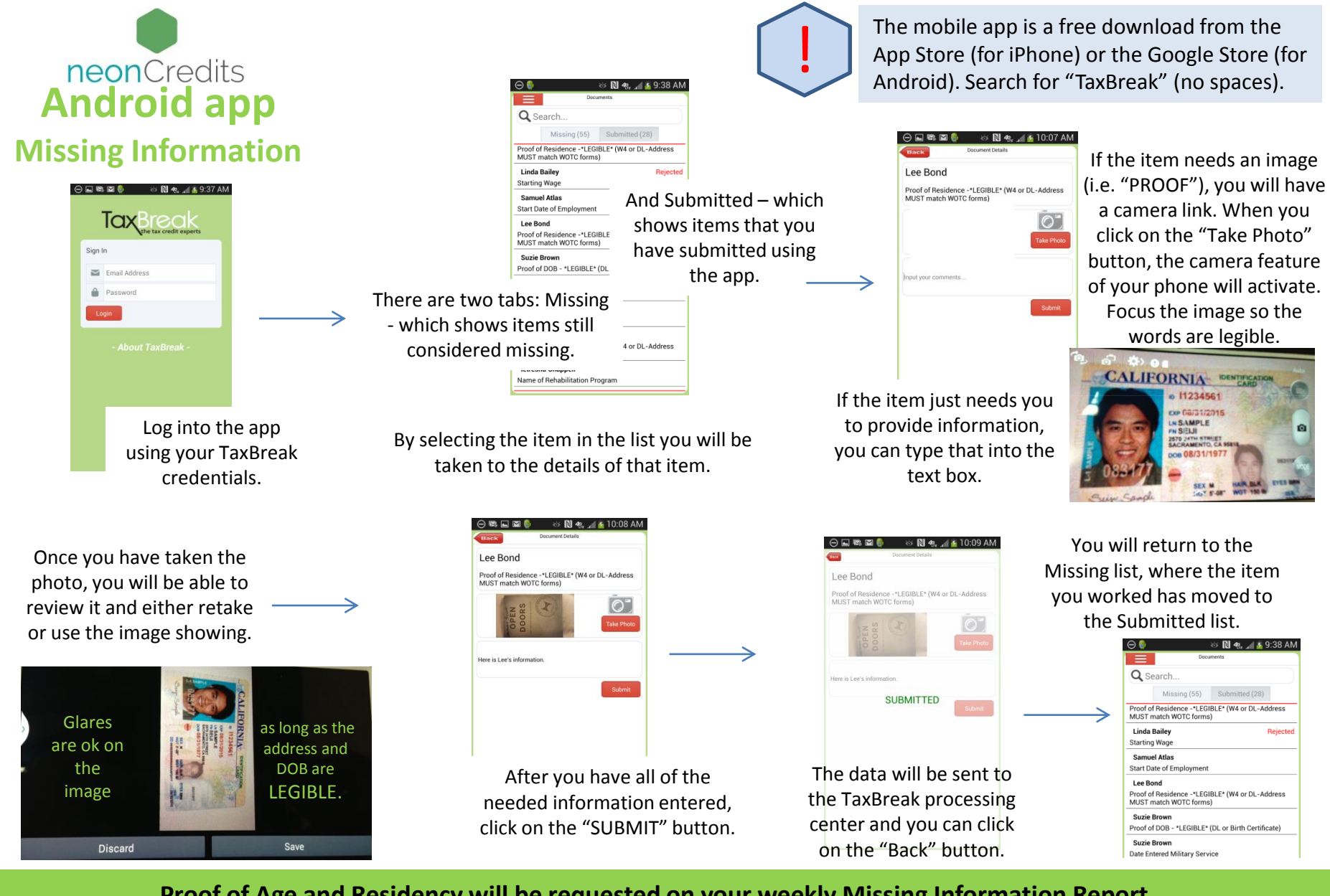

## **Proof of Age and Residency will be requested on your weekly Missing Information Report**

**Examples of Proof of Age:** Driver's License, Birth Certificate, School ID Cards/Records, Federal/State/Local Government ID, (if DOB is included) Work Permit, Hospital Record of Birth

*\*Proof Documents must be clear and legible*

**Examples of Proof of Residency:**

W-4 Work Permit, Utility Bills, Lease Documents, Voter Registration Card, Public Assistance Records, Driver's License (Address must match forms)

## **Missing Information may be submitted via email or Smart Phone App**